## Start at https://www.missouriwestern.edu/humansubresearch

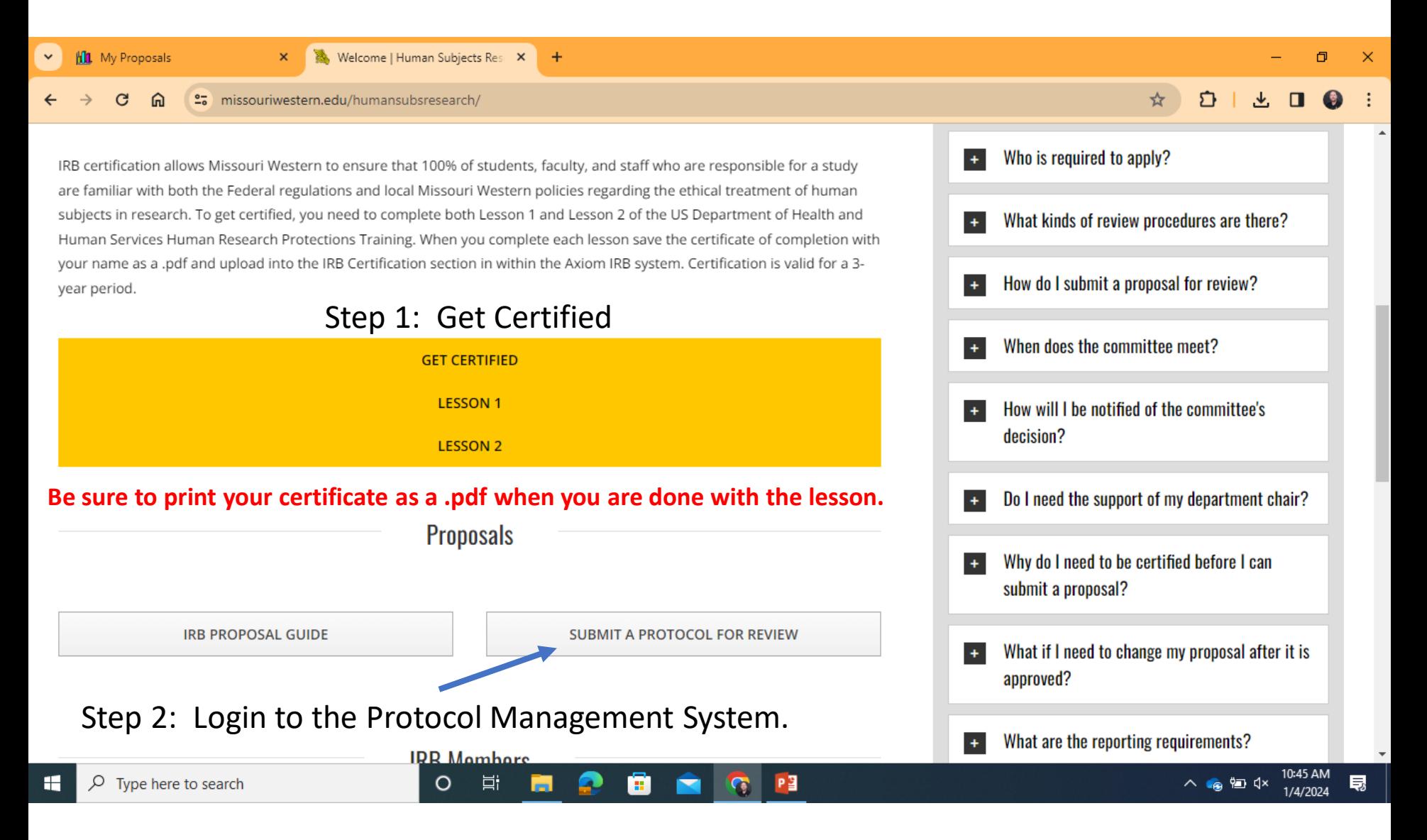

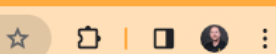

 $\equiv$ 

 $\Box$ 

 $\times$ 

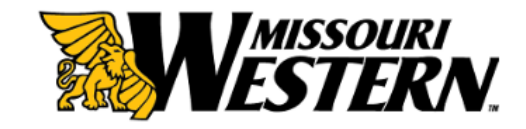

Login

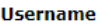

**Password** 

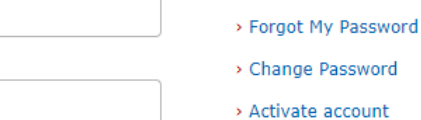

## Login using your University credentials

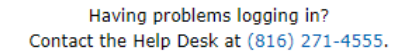

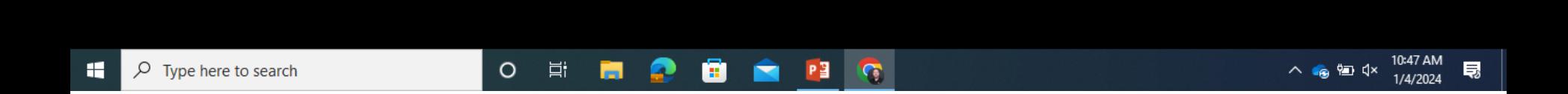

◉

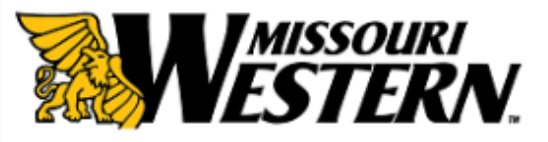

Missouri Western: Michael Ducey | My Mentor Account | Logout | Help

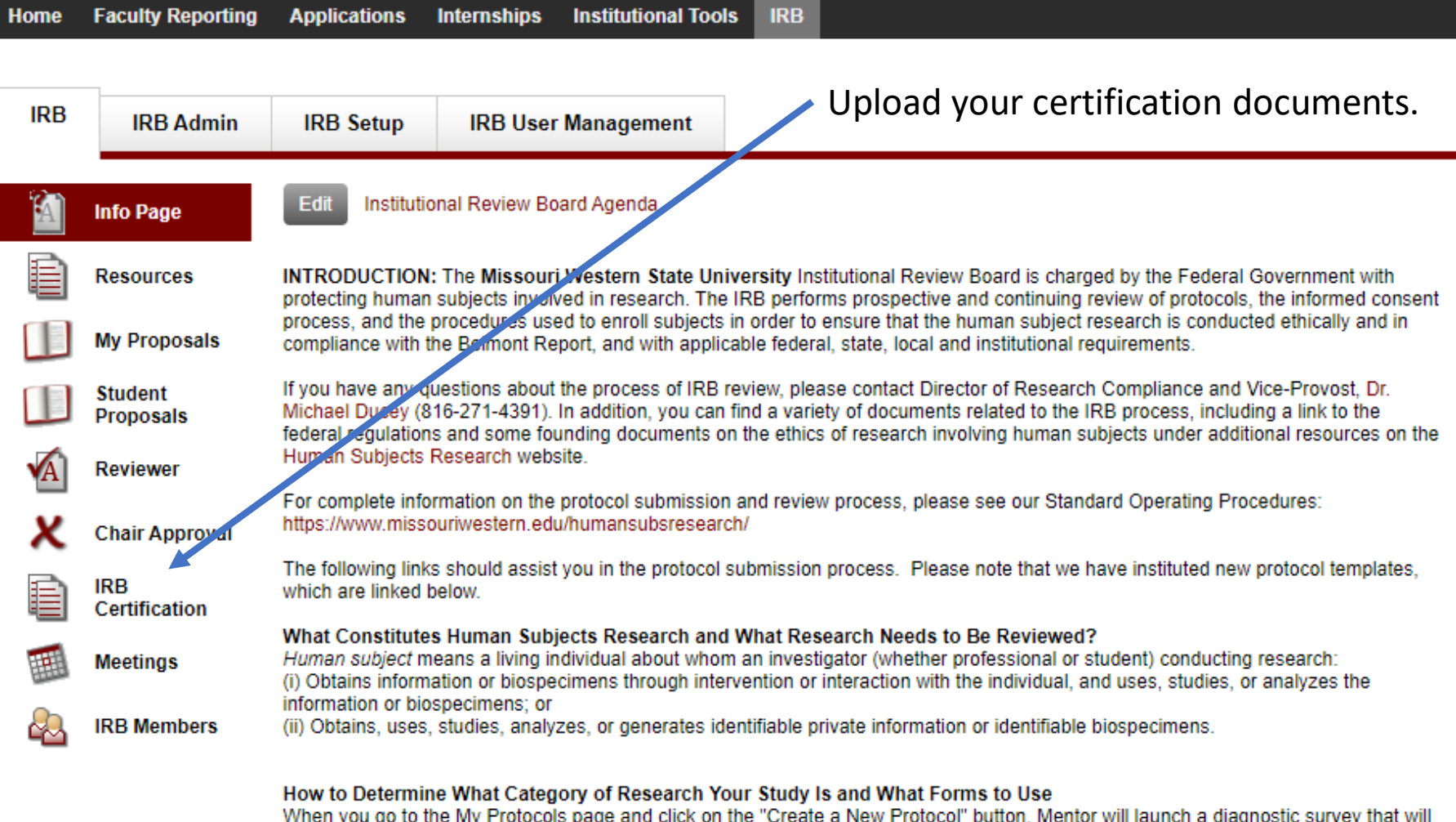

when you go to the My Protocols page and click on the "Create a New Protocol" button, Mentor Will launch a diagnostic survey that Will assist you in determining the proper form for submission. At the completion of that survey, you will be prompted to either continue the protocol submission process or you may cancel out and return to submit your protocol at a later date.

Missouri Western: Michael Ducey | My Mentor Account | Logout | Help

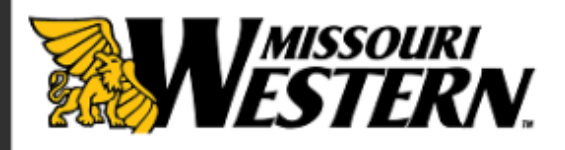

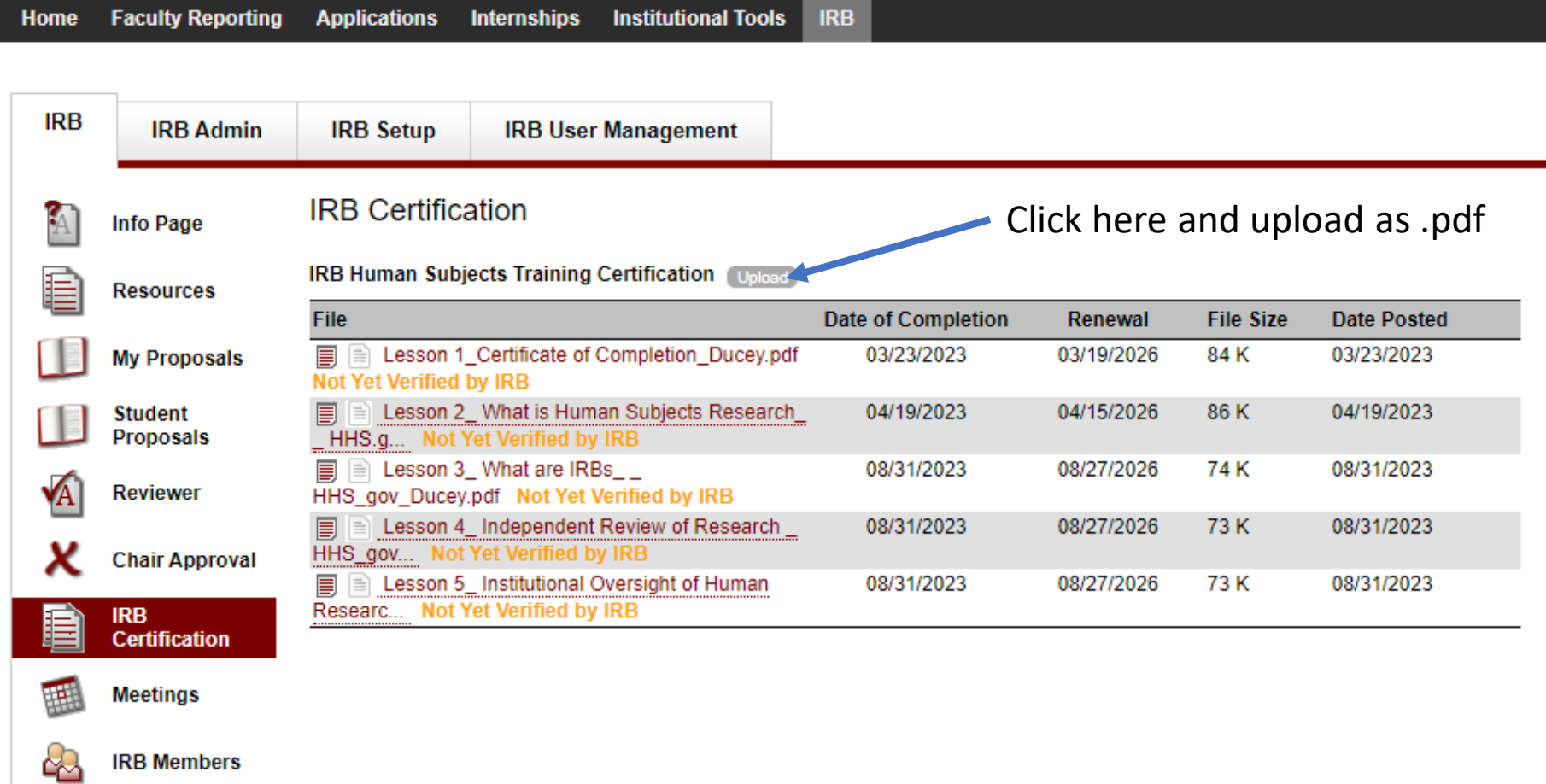

◉

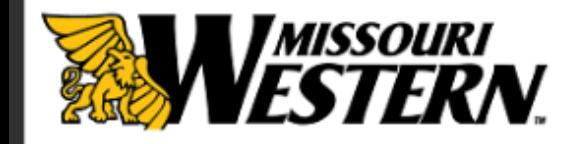

Missouri Western: Michael Ducey | My Mentor Account | Logout | Help

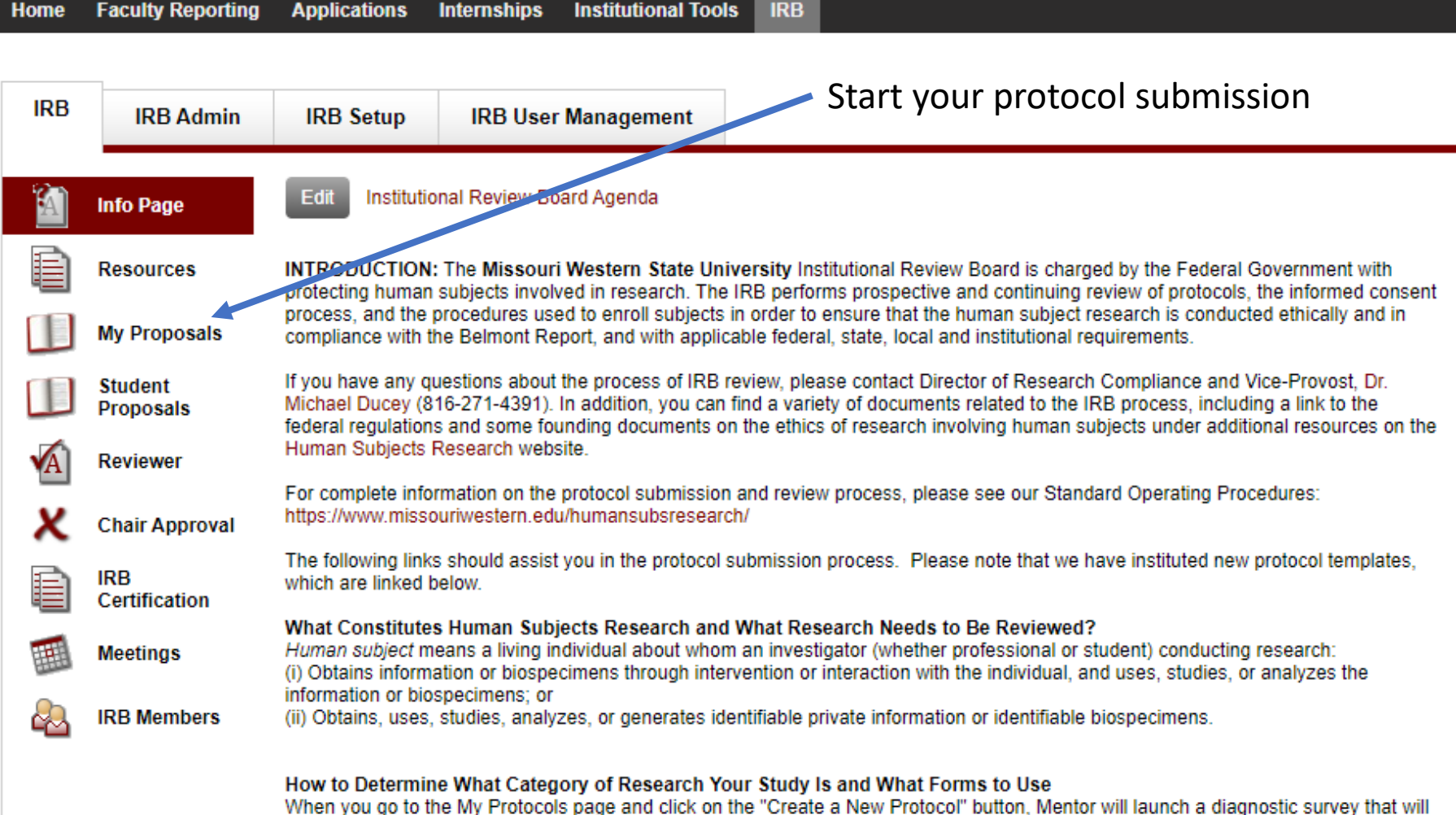

assist you in determining the proper form for submission. At the completion of that survey, you will be prompted to either continue the protocol submission process or you may cancel out and return to submit your protocol a

◉

shib.axiommentor.com/pages/irb/myprotocols.cfm

**Home** 

**IRB** 

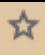

◉

*MISSOURI*<br>**ESTERN Faculty Reporting Applications Internships Institutional Tools IRB IRB Admin IRB Setup IRB User Management Create New Proposal** Info Page Click here to begin a new proposal.My Proposals **Resources** Next Meeting: **My Proposals** Deadline for Submission: **Clear search filters Student Proposals** Status All Q **IRB ID**  $\checkmark$ I am the PI  $\check{~}$ **Reviewer** Submitted All **Proposal Title**  $\checkmark$ **Chair Approval Tracking** IRB# $\sim$ **Title** PI Approved A.R. Due **Status IRB** 5 Test Survey for a class **Michael Ducey** Completed Certification 10 Example Protocol Submission -**Michael Ducey Revisions** Completed Exped... Required **Meetings** 11 Title **Michael Ducey** Completed 12 **Title Example Proposal Michael Ducey** 04/26/2023 03/28/2024 Completed **IRB Members** Example Proposal 1  $16$   $\ddot{a}$ **Michael Ducey** Completed 17 Example Proposal 2 **Michael Ducey** Completed Page 1 of 1 **First Prev Next** Last

## Complete the Pre-Protocol Diagnostic Survey

Have you completed your required Human Research Protection Training and uploaded your certificate of completion?

Options:  $\bigcirc$  Yes, I have completed my training and my certificate is on file.

 $\bigcirc$  No. I haven't completed my training yet.

is the study activity a systematic investigation designed to develop or contribute to generalizable knowledge?

Options:  $\bigcirc$  Yes

 $\bigcirc$  No

(a) Does the research involve obtaining information about living individuals?

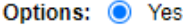

 $\bigcirc$  No

Does the research involve intervention or interaction with the study subjects?

Options: <sup>O</sup> Yes

Will the only involvement of human subjects be in one or more of the following categories?

Options:  $\bigcirc$  1. Research conducted in established or commonly accepted educational settings, involving normal educational practices.

- $\bigcirc$  2. Research involving the use of educational tests (cognitive, diagnostic, aptitude, achievement), survey procedures, interview procedures, or observation of public behavior.
- $\bigcirc$  3. Research involving the use of educational tests (cognitive, diagnostic, aptitude, achievement), survey procedures, interview procedures, or observation of public behavior that is not exempt under option 2, if; (i) the human subjects are elected or appointed public officials or candidates for public office; or (ii) federal statute(s) require(s) without exception that the confidentiality of the personally identifiable information will be maintained throughout the research and thereafter.
- ◯ 4. Research involving the collection or study of existing data, documents, records or pathological or diagnostic specimens.
- $\bigcirc$  5. Research studying, evaluating, or examining public benefit or service programs.
- $\bigcirc$  6. Research involving taste and food quality evaluation or consumer acceptance studies.
- ◯ 7. None of the above.

Could identification of subjects put them at risk of criminal or civil liability, or be socially or economically damaging?

Options: O Yes

 $\bigcirc$  No

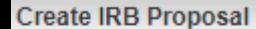

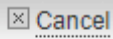

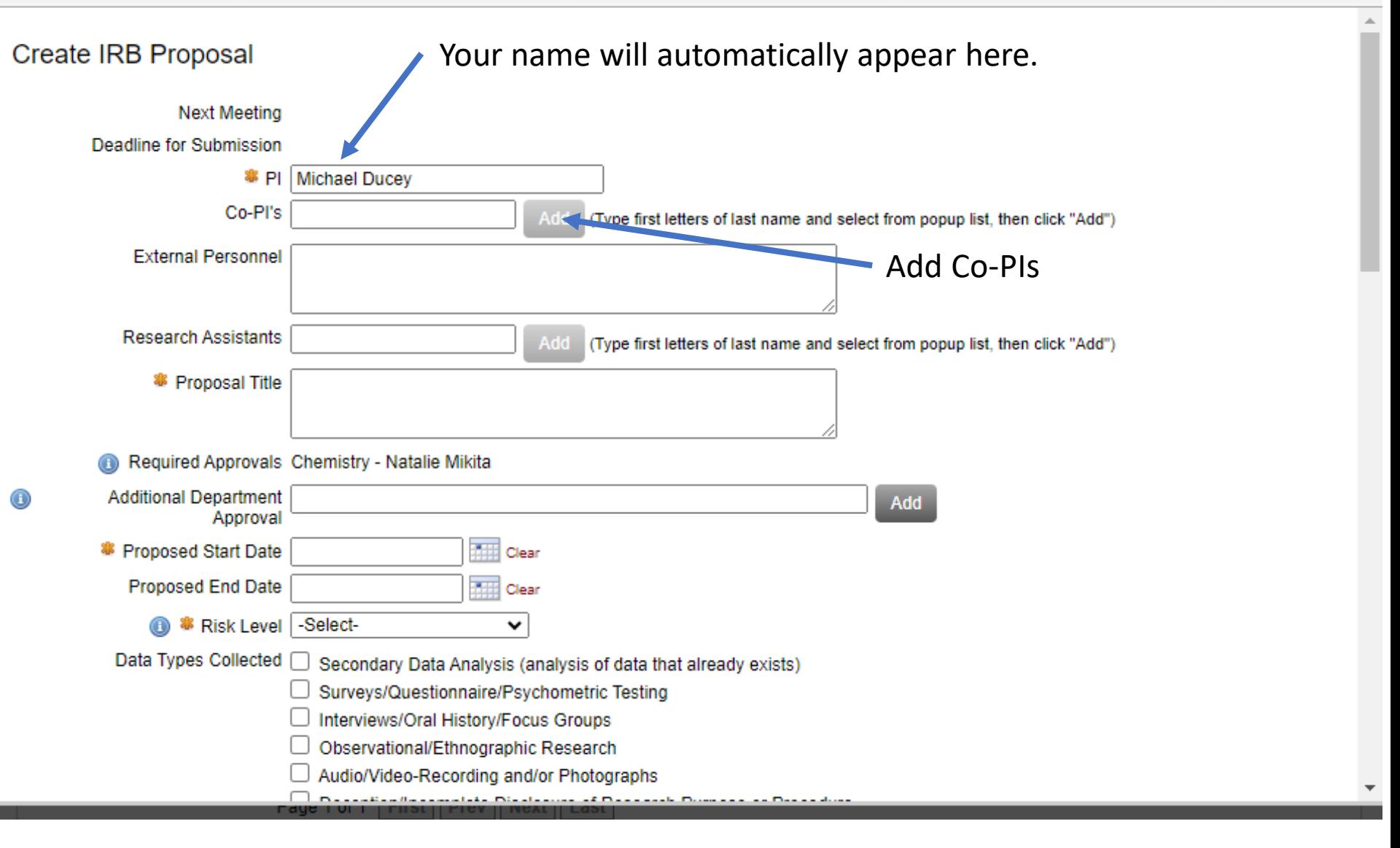

Complete all applicable and required sections.

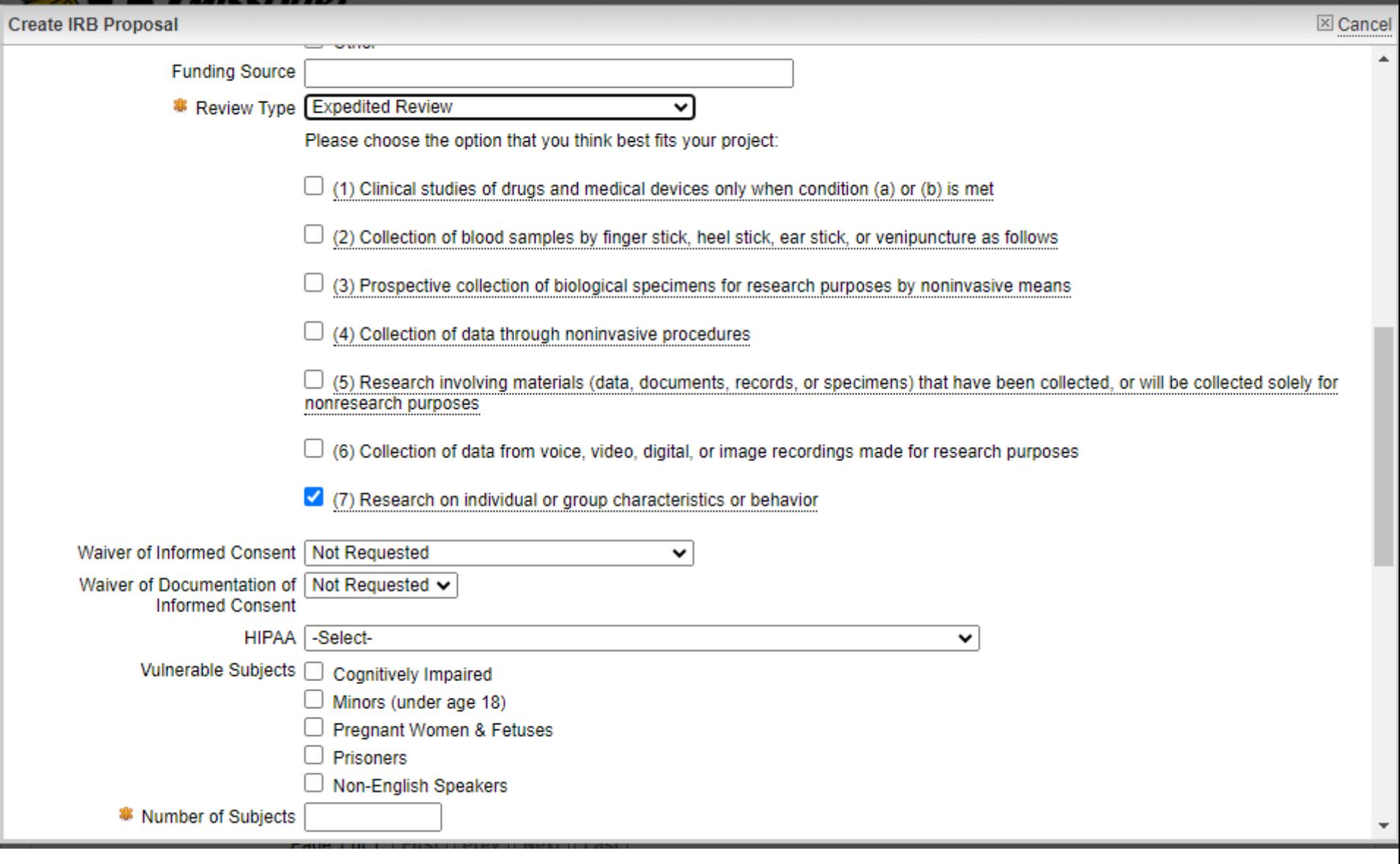

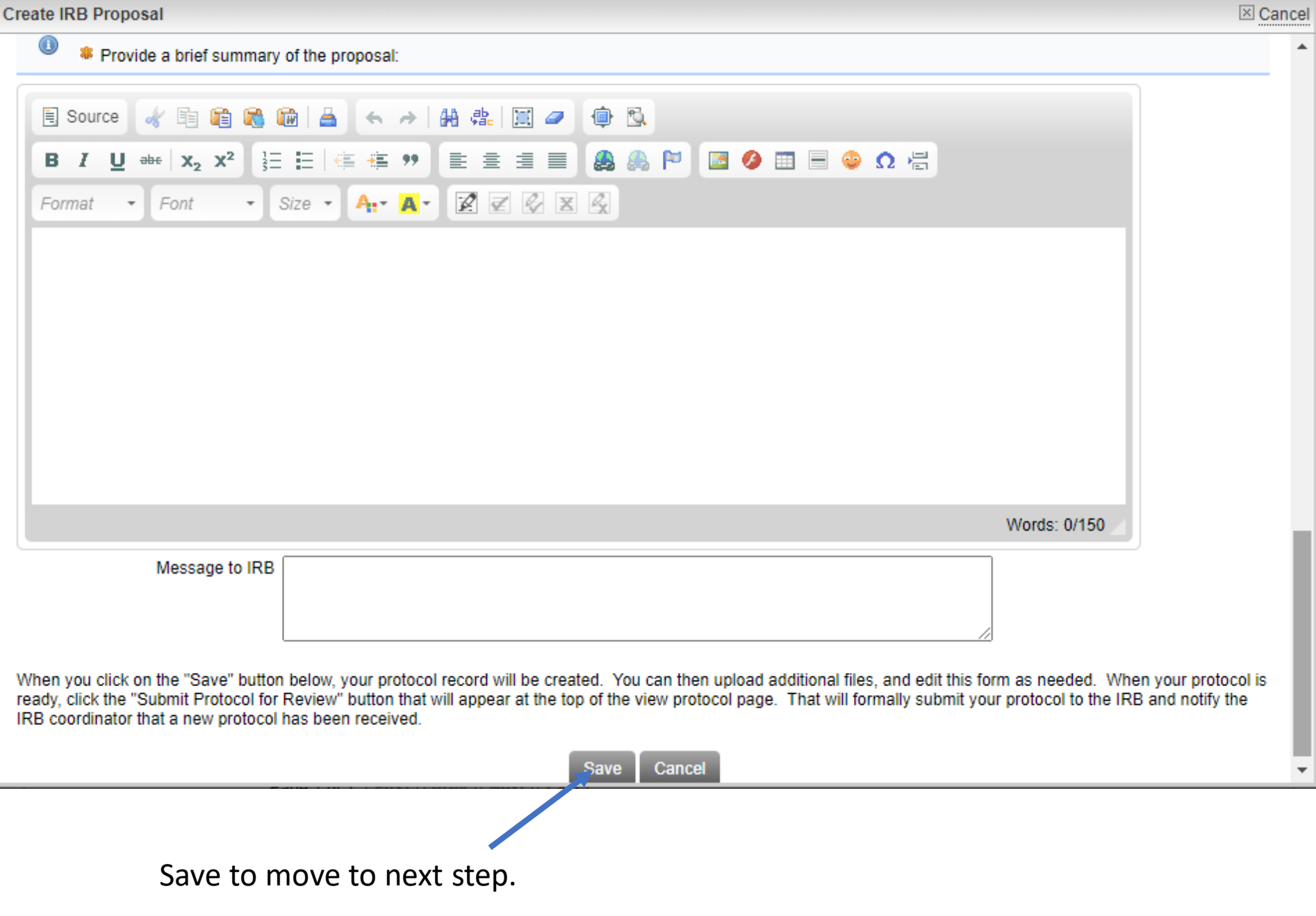

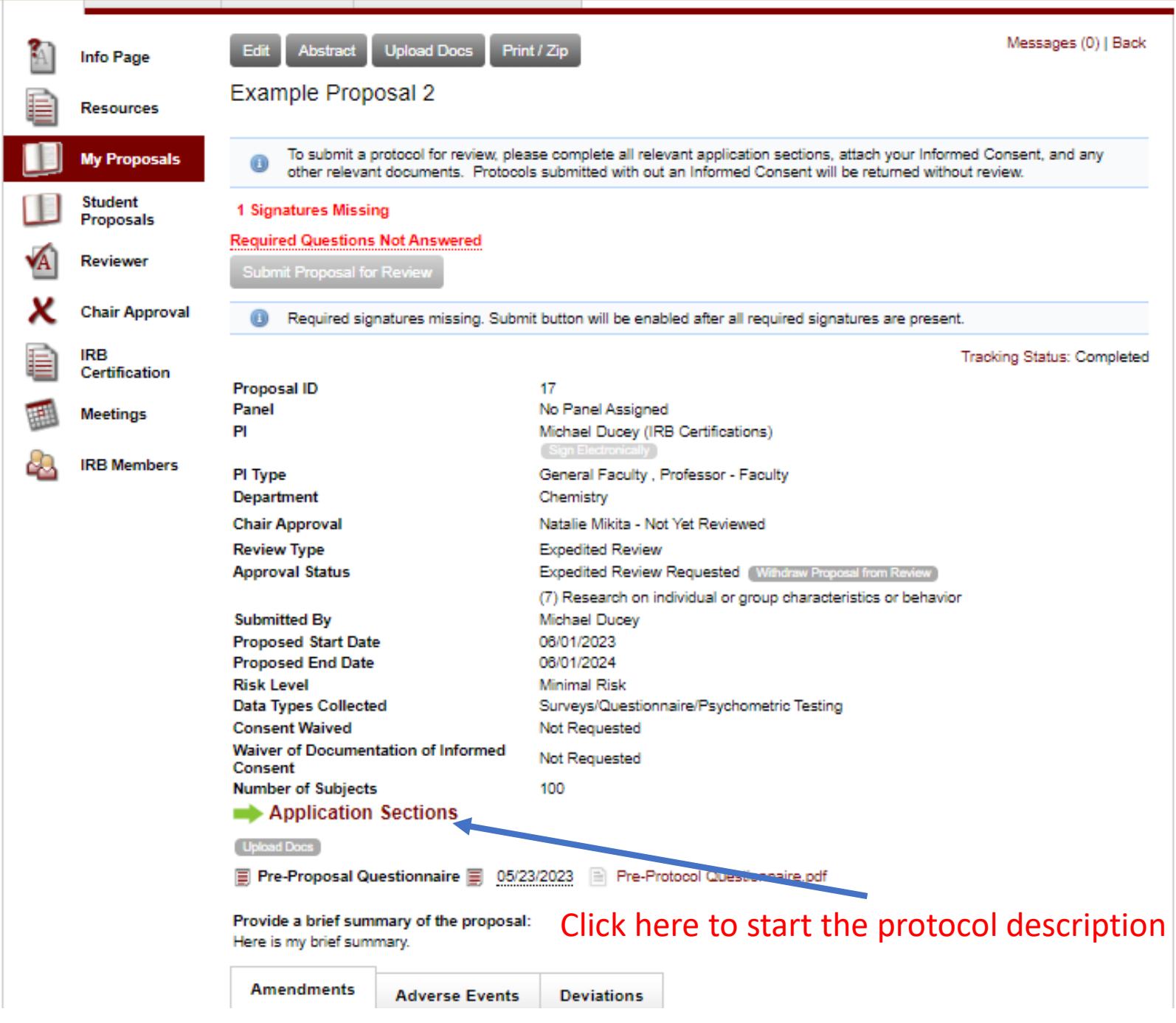

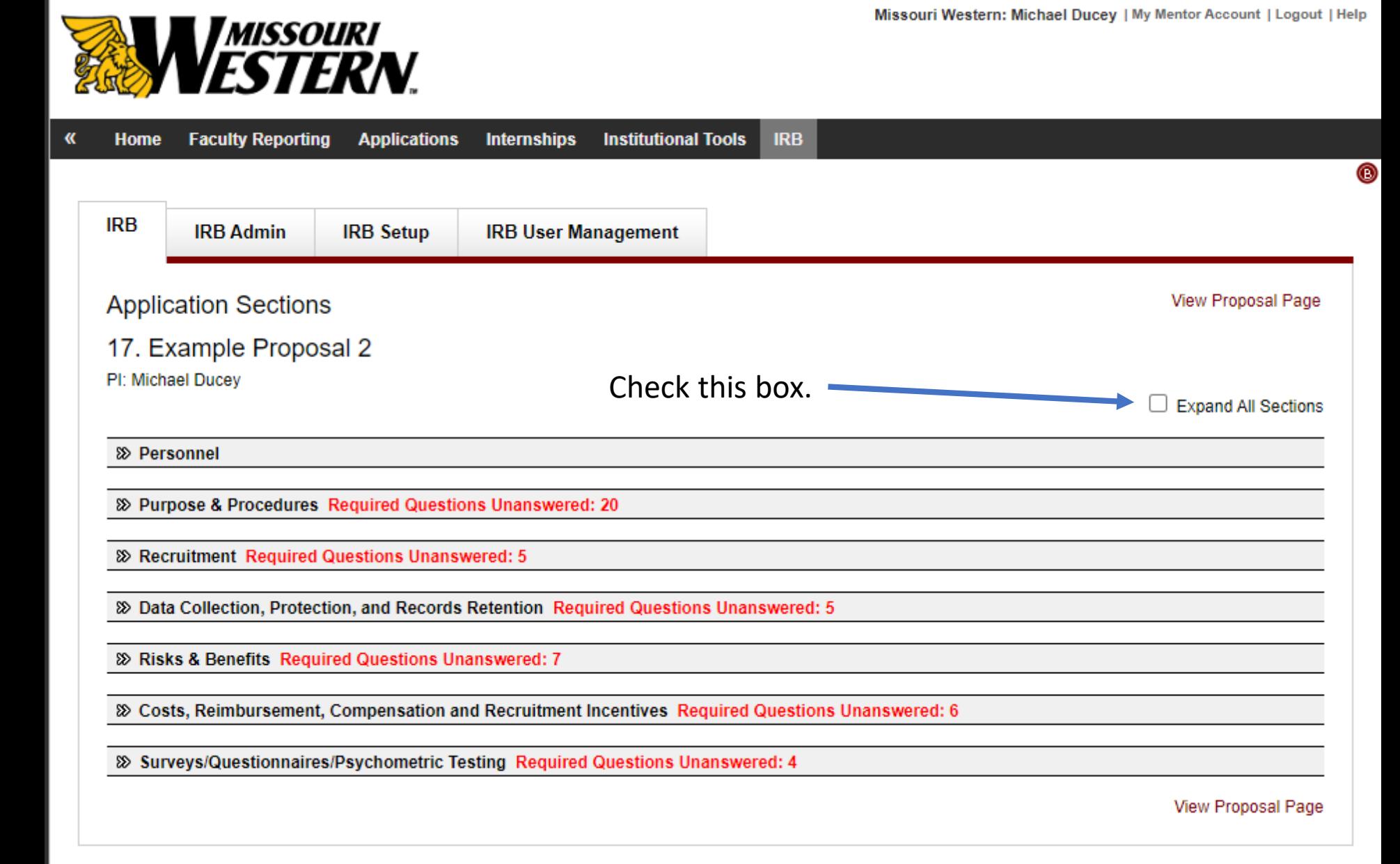

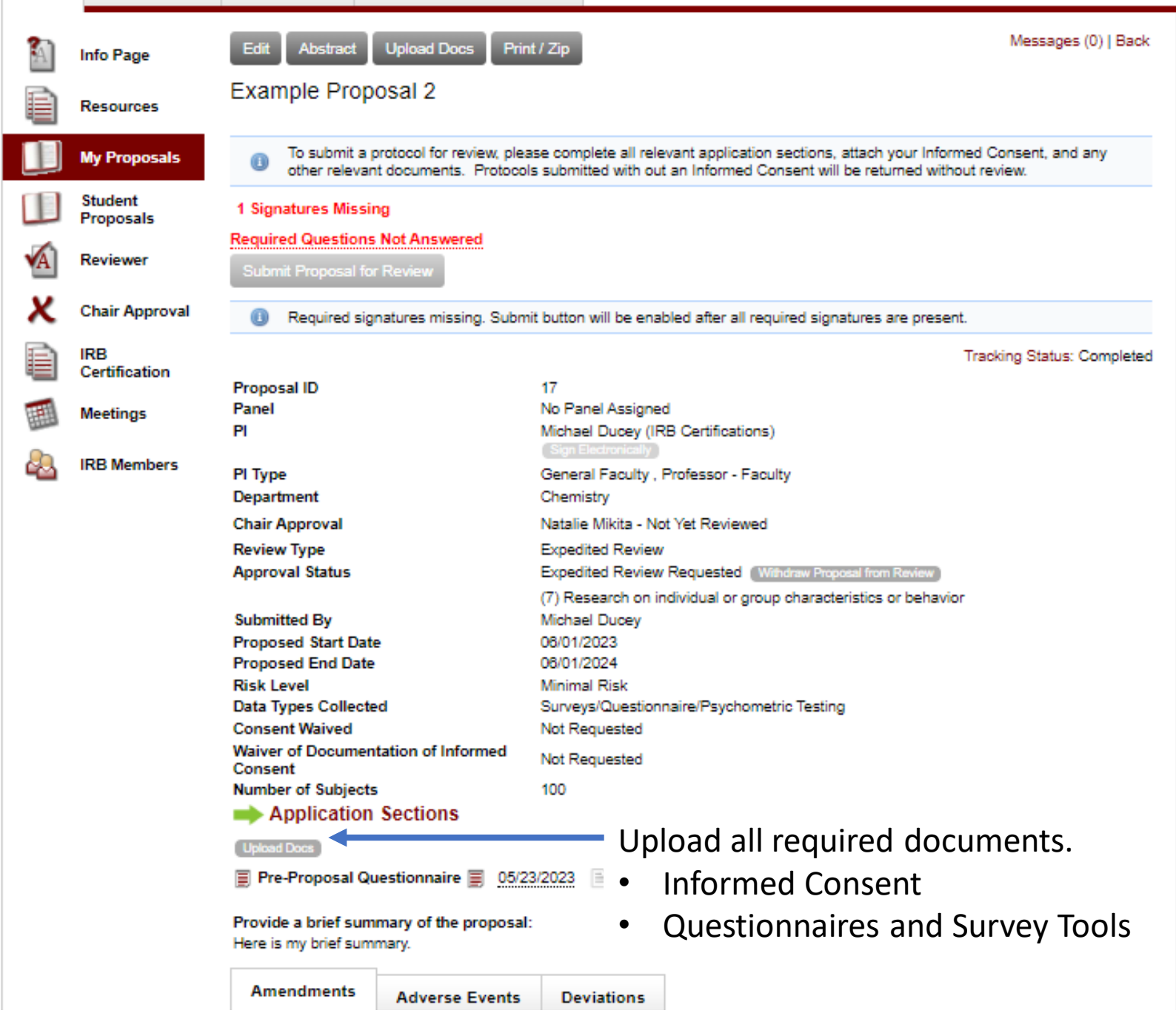

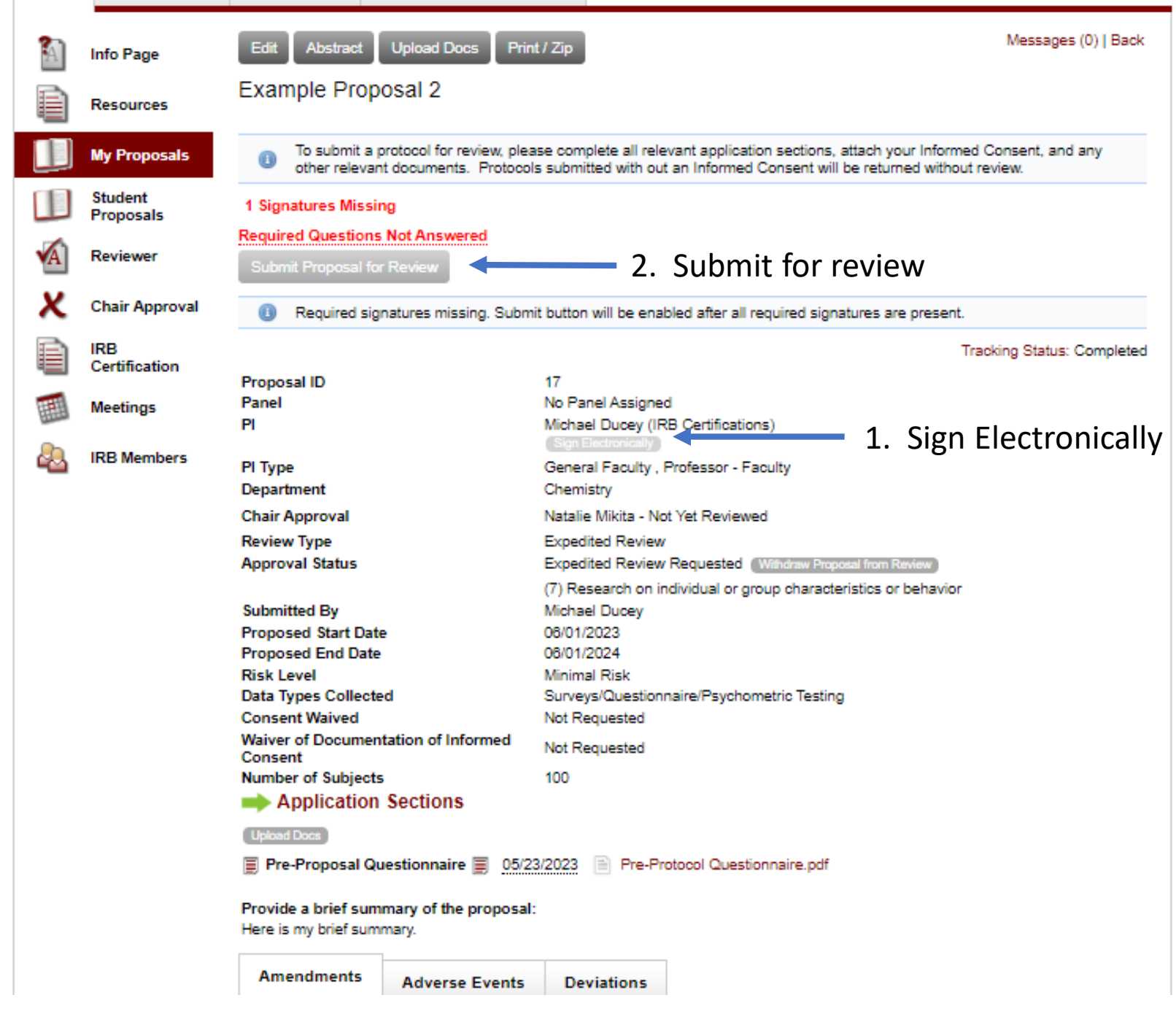